BOITE A OUTILS DU CONCEPTEUR EN **DIGITAL LEARNING** 

**LEADER** 

**CRÉER DES VIDÉOS : VYOND** 

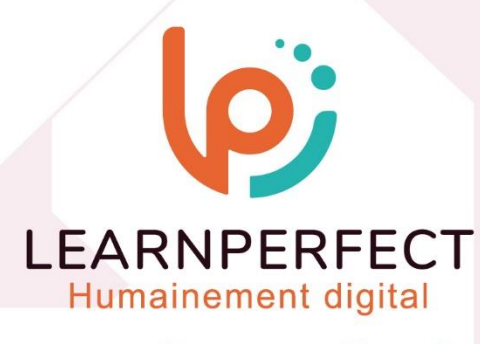

www.learnperfect.fr

 $III +$ 

׀<br>׀

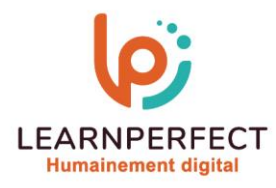

# **PROGRAMME DE FORMATION DIGITAL LEARNING**

# **Intitulé**

Créer des vidéos : VYOND

# **Public visé**

Profil de chef de projet formation, formateur, concepteur pédagogique ou toute personne ayant besoin de créer des vidéos pédagogiques.

# **Prérequis**

- o Matériel informatique et connexion internet dans le cadre des formations en distanciel et présentiel chez le client.
- o Le logiciel concerné, si applicable, dans le cadre de votre formation.
- o Un test de positionnement est à réaliser en amont de la formation et conditionne l'accès à la formation adapté au niveau et objectifs de l'apprenant.

# **Durée et modalités d'accès**

Selon la modalité de dispensation de la formation :

- Classe virtuelle individuelle : Durée recommandée de 6H
	- Référence : DL-VY-CV
- Classe virtuelle collective : Durée recommandée de 14H (Autres durée possible : 7H)
	- o En intra-entreprise Référence : DL-VY-CVCRA
	- o En inter-entreprise Référence : DL-VY-CVCER

Nous contacter pour toute autre durée.

# **Financement**

- o Tarifs : nos formations sont adaptées aux besoins des participants. Merci de nous contacter pour un devis personnalisé.
- o Formations finançables par les OPCO dans le cadre du FNE et du CPF sous réserve d'éligibilité et d'être associées à une certification.

### **Thème de la formation**

o A l'issue de cette session, vous serez en mesure de réaliser des vidéos animées simple et rapide afin d'obtenir des résultats dynamiques et communiquer comme des professionnelles.

### **Certification**

o Optionnel : passage d'une certification au choix du stagiaire.

### **Objectifs**

- o Savoir intégrer des contenus vidéos pour la formation.
- o Comprendre les fonctionnalités grâce à la bibliothèque intégrée.

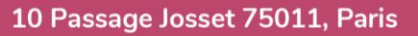

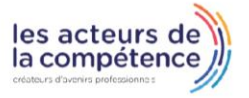

**& 01.49.59.62.62** 

& www.learnperfect.fr

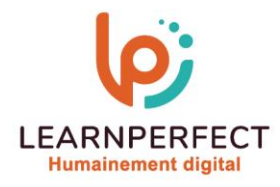

# **Contenu Pédagogique**

o Le contenu pédagogique est personnalisable en fonction des durées de formation selon les besoins, niveaux de compétence et rythme d'apprentissage des apprenants assurant ainsi une approche pédagogique précise et efficace.

# Se familiariser avec l'outil VYOND

- o Découvrir l'interface et les fonctionnalités de VYOND
- o Définir l'objectif de la vidéo
- o Le storyboard et finalisation de votre scénario

# **Insérer des personnages**

- o Construire vos personnages
- o Ajouter des animations à vos personnages
- o Transitions de scènes
- o La création de GIF

# $\triangleright$  Insérer des effets d'animation

- o Style d'animation
- o Mouvement de la camera
- o Décor et accessoires
- o Voix off et synchronisation
- o Musique et effets sonores

#### $\triangleright$ Partager sa vidéo

- o Le format d'export
- o Utilisation d'une LMS ou autre solution de partage en ligne

#### ь Trucs et Astuces

- o Rendre une vidéo interactive
- o Le storytelling
- o L'édition de votre vidéo

#### $\triangleright$ Questions / Réponses

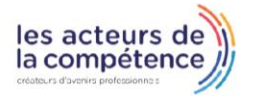

**& 01.49.59.62.62** 

& www.learnperfect.fr

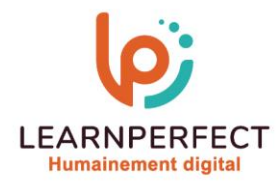

# **Moyens pédagogiques et techniques**

- o Parcours pédagogique en face à face à distance avec un formateur expert.
- o Utilisation de la classe virtuelle.
- o Méthode utilisée : en cours individuel ou collectif.
- o Les sessions seront réservées en autonomie par l'apprenant depuis sa plateforme.
- o Sessions pratiques avec exercices préparatoires et de consolidation récupérés depuis l'espace apprenant avec corrigés intégrés.
	- o Phase de pré-learning : préparation à la session à venir par la lecture de ressources pédagogiques proposés dans le support de cours.
	- o Phase de mise en pratique : durant le cours, mise en application situationnelle favorisant l'interaction et permettant d'approfondir la compréhension et d'acquérir les compétences nécessaires sur les thématiques abordés.

# **Modalités de suivi de l'exécution et appréciation des résultats**

- o Formation personnalisée, animée par un formateur dédié.
- o Audit de début de formation : évaluation préalable du niveau et recueil de besoins de l'apprenant à travers un quiz (écrit sous format de QCM).
- o En amont de la formation individuelle, le formateur étudie à partir de l'évaluation, les besoins et réponses de l'apprenant, pour adapter les cours dispensés et ainsi prescrire un parcours individualisé.
- o À l'issue de chaque session pédagogique : Compte-rendu rédigé par le formateur avec mesure des acquis.
- o Contrôle continu par le formateur tout au long de la formation.
- o Evaluations formatives tout le long de la formation : Cours par cours par rapport à une fiche de suivi.
- o Un bilan de fin de formation correspondant aux points acquis est rédigé par le formateur.
- o Délivrance d'une attestation de fin de formation : Le suivi des sessions donnera lieu à la production d'attestations de suivi de la formation certifiées par Learnperfect.

# **Modalités d'assistance et d'accompagnement**

- o Tout au long de la période d'apprentissage, l'accompagnement est assuré par des formateurs tuteurs, ayant une expérience d'au moins 3 ans dans la formation pour adulte et un formateur référent.
- o L'apprenant est également accompagné par le service relation client, joignable de 8h à 18h toute la journée, du lundi au vendredi par mail relation.client@learnperfect.fr par téléphone au +33 1 49 59 62 65.
- o Un service support est à l'écoute de l'apprenant pour toute sollicitation lors de démarrage de cours ou d'éventuels réglages à faire pour l'accès à l'espace apprenant ou à la classe virtuelle.

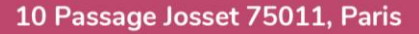

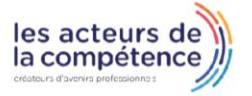

- **& 01.49.59.62.62**
- & www.learnperfect.fr

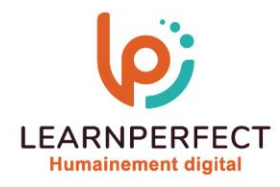

# **Délais d'accès**

o L'accès aux ressources pédagogiques est réalisé dans les 15 jours ouvrés suite à la réception du devis validé ou de la convention de stage par le bénéficiaire.

# **Accessibilité aux personnes handicapées**

o Nos formations sont accessibles aux personnes en situation de handicap. Merci de nous contacter pour toute question ou demande à ce sujet.

# **Tarifs**

o Nos formations sont adaptées aux besoins des participants. Merci de nous contacter pour un devis personnalisé.

# **Certificat qualité du prestataire**

o LearnPerfect est certifié Qualiopi.

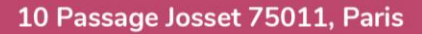

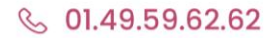

& www.learnperfect.fr

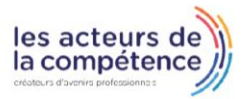